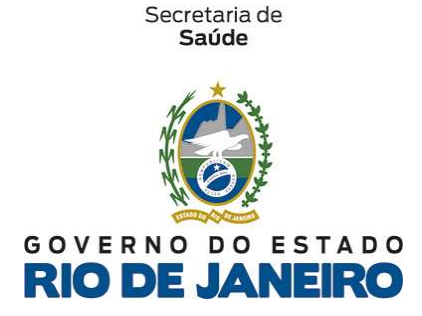

## Fundação Saúde

## ANEXO III – MODELO DE FICHA DE VERIFICAÇÃO DE SERVIÇO

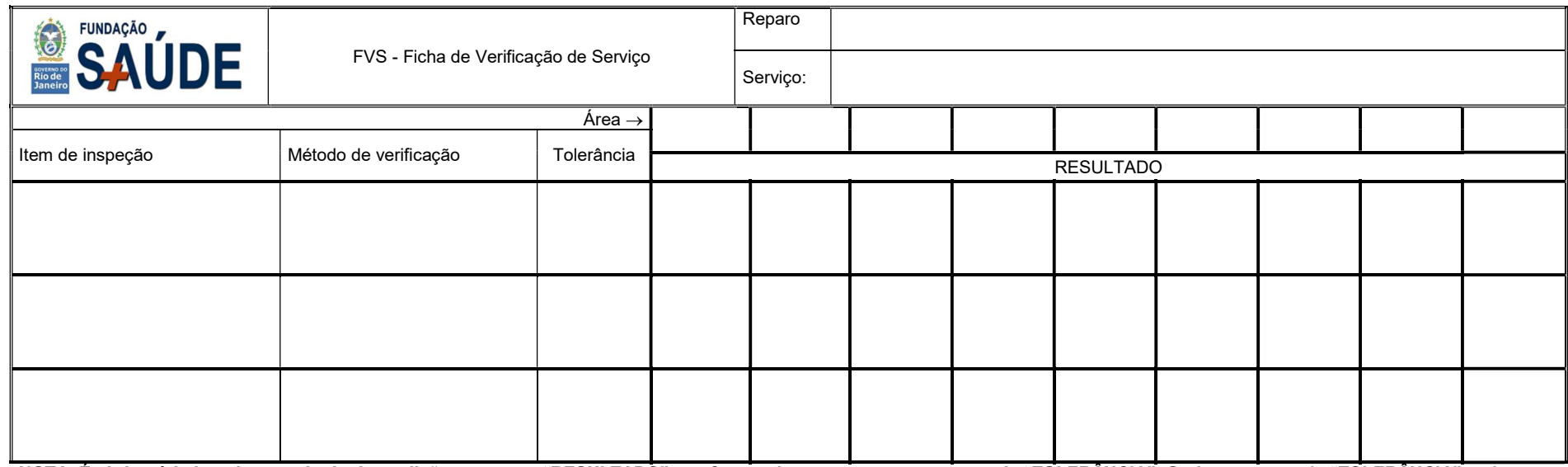

NOTA: É obrigatório inserir o resultado da medição no campo "RESULTADO", confrontando o mesmo com o campo da "TOLERÂNCIA". Onde no campo da "TOLERÂNCIA" estiver "N/A" basta colocar os símbolos da "Legenda".

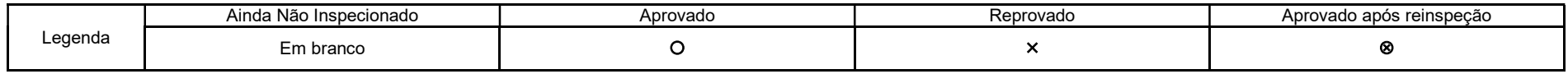

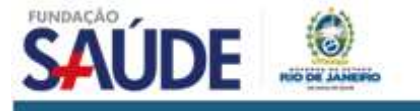

Avenida Padre Leonel Franca, nº 248 1º andar Gávea - Rio de Janeiro - RJ - Brasil - Cep: 22451-000 Tel.: 55 (21) 2334-5010 | www.fundacaosaude.rj.gov.br

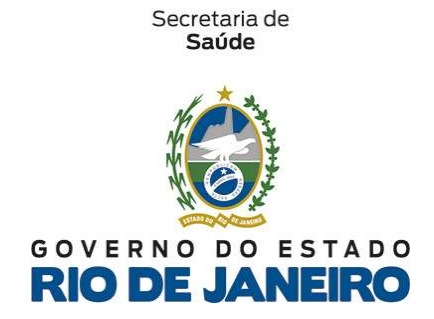

## Fundação Saúde

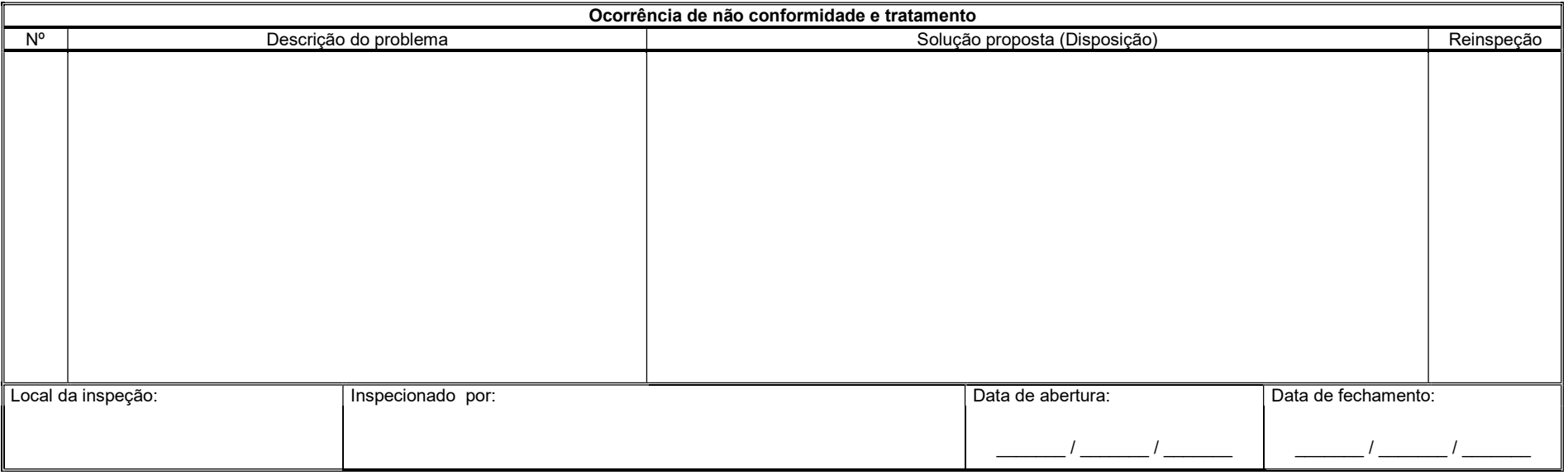

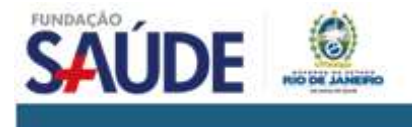

Avenida Padre Leonel Franca, nº 248 1º andar Gávea - Rio de Janeiro - RJ - Brasil - Cep: 22451-000 Tel.: 55 (21) 2334-5010 | www.fundacaosaude.rj.gov.br